对单时,用户应输入起始录入日期和截止录入 <sup>日</sup>期。系统根据用户输入的日期进行计算,不 属于输入日期范围的记录,不被计算到核对单 中去。这里需要提醒用户,系统要求输入录入 日期,而不是文件日期,如果输入出错,将导 致运算出错,有时,计算出的核对单会是一片 空白。

系统运算的核对 单文件 采取 表 格形式存 放,分为 "de <sup>f</sup>" 文件和 "db<sup>f</sup>" 文件两部分。 文件名( 8 位)作如下规定:与上级财政部门 核对单为YS1HD000;与本级主管部门核对 单为"YS1HD"加上部门编码,部门编码为 三位,从101开始;与下属地区的核对单为"Y S1HD"加上地区编码,地 区 编 码 为 三位数 字,位数不足时,在前面加 0。

通过核对单对预算调整登记情况进行核对 后,如发现登记的数据存在错误,一定要采取 再登记一笔数据冲销原来数据的方法修改。只

有这样,才能在以后运算核对单时,如实地反 映错误的修改过程。

## 四 、汇总表的运算

汇总表是明细户的专项汇总<sup>表</sup>。是系统根 据用户输入的条件,把明细户中一部分数据挑 出来进行运算产生的表格。

汇总表的结构文件由系统根据用户输入的 参数生成,表名为YS1BCC7。但 是,汇总好 以后的数据并不存放在YS1BCC7中,而是放 在由用户指定的表格文件中。在进行汇总运算 时,系统根据用户指定的 表格名称, 将YS1 BCC7拷贝过来,然后将符合条件的记录进行 汇总,并将汇总结果送到拷贝好的文件中。一 般来说,用户应把汇总表的表内运算公式输入 到YS1BCC7中。这样,运算结束后,就不需 要再输入运算公式进行表内运算了。运算后的 汇总表文件的结构与YS1BCC7相同, 用户也 可以对其作进一步的操作。 0. 到YS1BCC7中。这样, i<br>登记情况进行核对 要再输入运算公式进行表<br>错误, 一定要采取 汇总表文件的结构与YS1<br>据的方法修改。只 可以对其作进一步的操作<br><br><br><br><br><br>1年全国国债工作会议在西安户县 2014年1月1914日<br><br><br>
正作会议在西安户县 会议研究部署了1991年1<br>正作会议在西安户县 会议研究部署了1991年1

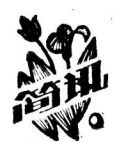

## 1991年全国国债工作会议在西安户县召开

4 月 3 日至 7 日,全国国债工作会议在 西安户县 召开,来自各省、 自治区、 直辖市及计 划单列市的代 表出席了会议。

会议总结了1990年全 国 国 债 工作 经验,表 彰了 1990年度国债工作先进单位。会 议认 为,1990年是我 国 10年国债工作历史上成绩最好的一年。在 各 级国债 工作者的共同努力和财政、银行、邮 政 等部门的通力 协作下,超额完成了国债发行任务(其中 国 库券发行 超额幅度居10年之冠)。1990年是我国第一个 偿 债高 峰年,还本付息额比上一年增加 5 倍,各有关部门采 取多设网点、集体兑付、上门服务等多种措施, 圆满 完成了繁重的还本付息任务,并基本缓 解了 过去长期 存在的兑付难的问题。各地的国债 流通转让市 场经营 管理不断改善,逐步走向健康稳 步发 展。1990年国债 宣传工作的广泛开展提高了 人们的 金融意识,增进了 人民群众对国债的了解和支持,促进了国债工作的发 展。

会议研究部署了1991年 国 债 工 作 任 务。会议指 出,今年的国债发行总任务为200亿元,在国 家预算和 地方预算安排都比较紧的情况下,国债发行任 务比去 年有所增加,国债工作任务重,难 度 大,广大国债工 作者对此应有清醒的认识。各级国债工 作 部门应在总 结过去经验的基础上,认真分析今年国债工 作 的有利 条件和不利因素,努力完成今年的 国 债工作任务。

会议还讨论了有关 举办全国首届财政 债 券业务知 识竞赛的事项。财政部国家债券司与中央电视台经济 部将于年内举办全国首届财政债券业务 知 识竞赛,希 望通过这次竞赛活动,促进各级 国 债队伍政策水平和 业务素质的提高,进一步推动国债工作的 深入发展。

会议号召各级国债部门不断努力,继续 探 索,保 持信誉,服务人民,在1991年"质量、品种、效益 年"中,确保 国 债 工 作 做到发 行饱、兑付好、 流通 高,协作巧、 宣传深、管理严。

(三 心)